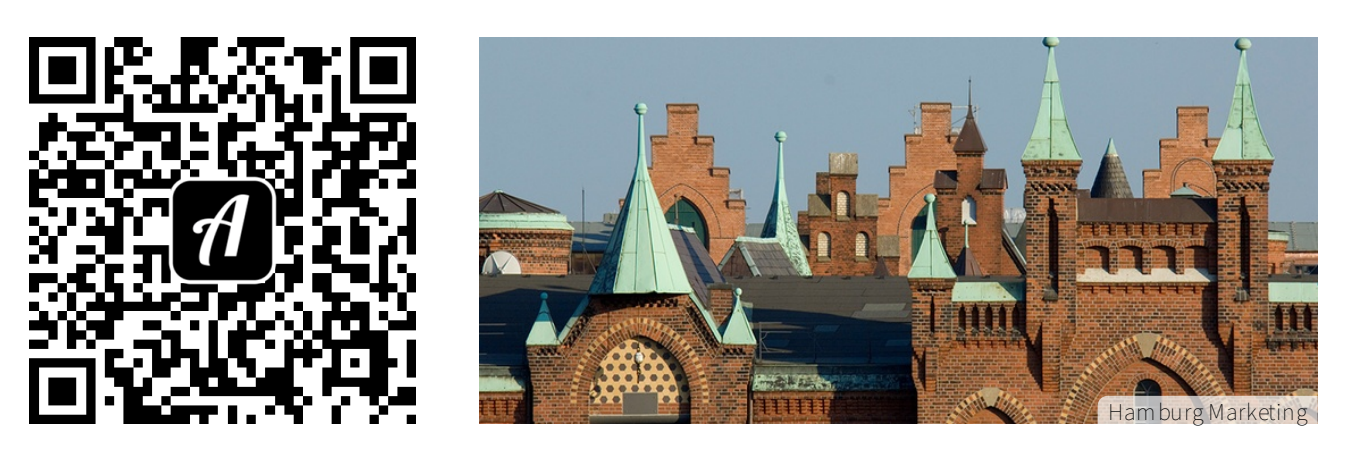

Bound: Eine Stadt aus Speichern - Single Player

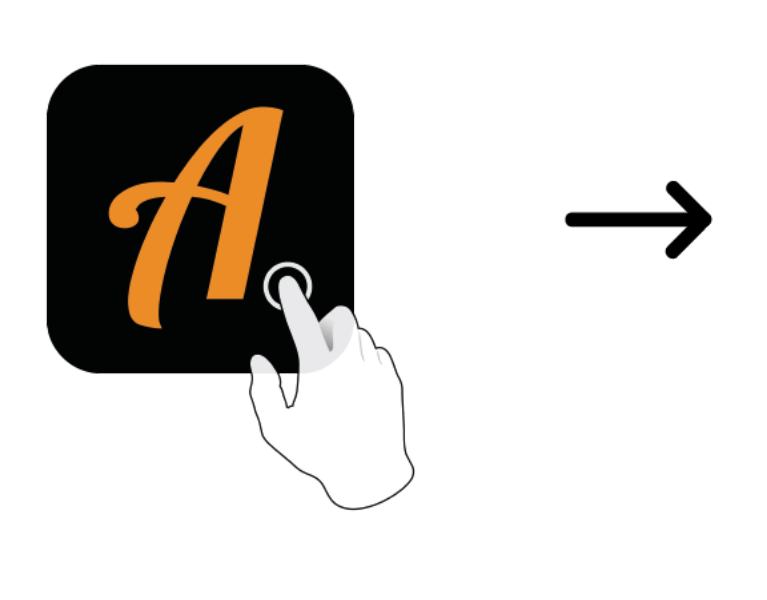

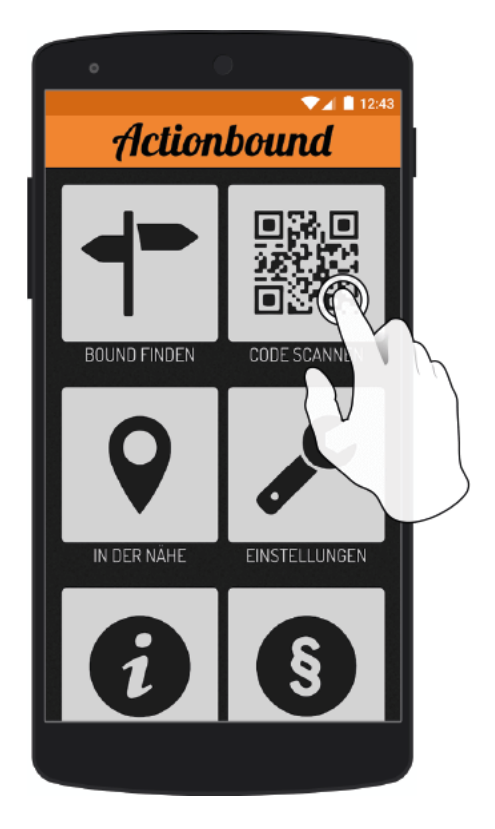

Actionbound-App in App Store oder Google Play kostenlosherunterladen

QR-Codemit der Actionbound-Appscannen